# TP ph 20a – Sport **Du modèle macroscopique du gaz à la force pressante**

## *Objectifs du T.P.* :

Découvrir le modèle macroscopique d'un gaz Découvrir l'origine de pression Établir l'existence d'une force pressante et la façon dont elle agit

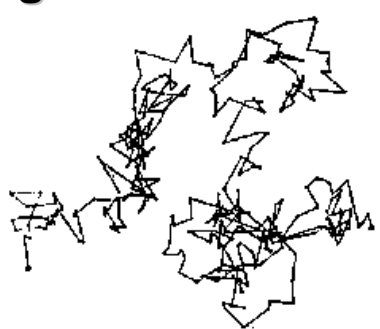

### **I – Le mouvement brownien**

Dans *simulation seconde*, ouvrez « **Brownien** ». Cette simulation représente le mouvement d'un grain de pollen (boule bleu) au milieu des molécules d'eau (petites boules) qui s'apparente au mouvement d'une particule de gaz plus grosse au milieu de particules plus petites. Le nom de ce mouvement a été choisi en hommage au botaniste écossais Robert Brown qui a décrit ce phénomène en 1827 à partir de l'observation au microscope de grains de pollen en suspension dans une goutte d'eau.

Faites varier le **Rapport des masses** de 10 à 100 et gardez une valeur pour laquelle le mouvement du grain est suffisant. Cochez la case **Trace** et observez.

- 1) Quelle est la trajectoire du grain entre deux chocs ?
- 2) Pourquoi le grain change-t-il de direction ?

3) Décrivez la trajectoire du grain sur l'ensemble du mouvement en utilisant les mots « particules, gaz, mouvement, rapide, choc, ligne droite, incessant, désordonné ».

#### **II – Origine de la pression**

Dans *simulation seconde*, ouvrez « **Agitation moléculaire** ». Cette simulation présente des particules de gaz dans un cylindre muni d'un piston de surface S. Il est possible de faire varier deux grandeurs : la vitesse des particules et leur nombre.

Le logiciel permet également de suivre l'évolution de la pression du gaz, de sa température et du nombre de chocs sur S pendant 5 secondes. Fixez le volume pour toute l'expérience.

1) Notez le **Nombre de chocs** sur S en 5 secondes pour 3 **Vitesses** différentes. Comment évolue la pression au fur et à mesure que la vitesse augmente ?

2) Notez le **Nombre de chocs** sur S en 5 secondes pour 3 **Nombre de particules** différents. Comment évolue la pression au fur et à mesure que le nombre de particules augmente ?

3) Complétez : La pression augmente quand le \_\_\_\_\_\_\_\_\_\_\_\_\_ \_\_ \_\_\_\_\_\_\_\_\_ \_\_\_\_\_\_\_\_\_\_\_\_\_\_\_\_.

Pour cela, il suffit d'augmenter soit le \_\_\_\_\_\_\_\_\_\_\_\_\_\_ de particules soit leur \_\_\_\_\_\_\_\_\_\_\_\_\_\_\_\_ .

# **III – Pression et force pressante**

#### *A – Expériences préliminaires*

#### **a. Le manomètre**

Un manomètre (pressiomètre) est un appareil qui permet de noter la pression.

1) Notez l'unité indiquée sur le boîtier.

2) Placé dans la salle, il indique la pression atmosphérique. Complétez sa valeur :  $P_{atm}$  =

#### **b. L'air dans une seringue**

Tirez le piston pour introduire dans la moitié de la seringue de l'air. Bouchez son extrémité avec un doigt.

- 1) Poussez sur le piston, quel effet cela produit-il sur votre doigt ?
- 2) Tirez sur le piston, quel effet cela produit-il sur votre doigt ?
- 3) Quel outil physique connu peut être à l'origine de ces actions sur votre doigt ?

À présent, branchez la seringue sur le manomètre.

- 4) Comment évolue la pression quand vous poussez le piston ?
- 5) Comment évolue la pression quand vous tirez le piston ?
- 6) Complétez : Dans un volume fixe, lorsque la quantité d'air est augmentée, la pression \_\_\_\_\_\_\_\_\_\_\_\_\_\_\_\_\_. Au contraire, si la quantité d'air est diminuée, la pression \_\_\_\_\_\_\_\_\_\_\_\_\_\_.

# *B – Le ballon dans une cloche à vide*

Un ballon légèrement gonflé est placé sous une cloche à vide. Une pompe permet de faire le vide sous la cloche dans un premier temps, puis un robinet ouvert permet de remettre l'air dans un deuxième temps.

1) Avant le début de l'expérience, précisez sous la cloche à vide les deux endroits séparés où l'air est présent ?

2) Que signifie « faire le vide » ? Comment évolue la pression dans la cloche dans ce cas ?

3) Quel effet cela a-t-il sur le ballon ?

4) Comment évolue la pression dans la cloche lorsque l'air est réintroduit sous la cloche ?

5) Quel effet cela a-t-il sur le ballon ?

6) Quelle observation vous permet d'affirmer que l'air contenu dans le ballon exerce une action sur la paroi du ballon ?

7) Quelle observation vous permet d'affirmer que l'air autour du ballon exerce une action sur la paroi du ballon ?

8) Que proposeriez-vous pour parvenir à écraser le ballon ?

**L'action exercée par l'air sur une petite surface de la paroi du ballon est modélisée par une force appelée force pressante.**

9) La force pressante exercée par l'air contenu dans le ballon sur la paroi du ballon est-elle orientée vers l'intérieur ou l'extérieur du ballon ?

10) La force pressante exercée par l'air autour du ballon sur la paroi du ballon est-elle orientée vers l'intérieur ou l'extérieur du ballon ?

# **IV – Loi de Boyle-Mariotte**

Dans *simulation seconde*, ouvrez « **boyles law graph.exe**». Cette simulation permet de faire varier la pression en déplaçant le piston d'une seringue et d'ainsi d'afficher cette pression et la mesure correspondante du volume dans un tableau placé sur le côté.

1) Pour 5 valeurs différentes de pression, affichez les valeurs correspondantes de volume. Complétez le tableau ci-dessous :

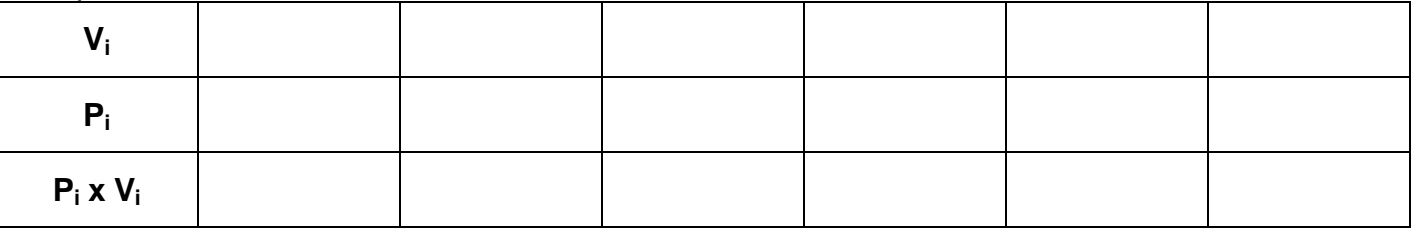

2) Complétez la dernière ligne du tableau et concluez.

3) Comment évolue V quand P augmente ?

4) Par quelle valeur est divisée la pression quand le volume est multiplié par 2 ?

5) Par quelle valeur est divisée le volume quand la pression est multipliée par 2 ?

6) Le produit **P<sup>i</sup> x V<sup>i</sup>** a-t-il la même valeur quel que soit le gaz (air, hydrogen, oxygen, helium) ? Concluez.

6) Complétez la **loi de Boyle-Mariotte** : **À température constante, pour une quantité de matière**  donnée de gaz, le produit de la pression P par le volume V est

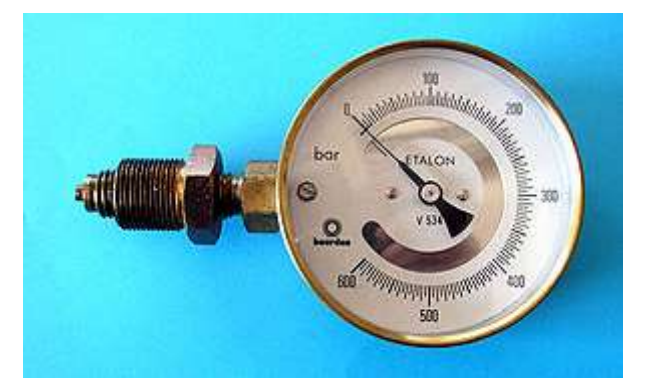